# <span id="page-0-3"></span><span id="page-0-2"></span><span id="page-0-1"></span><span id="page-0-0"></span>**PERANCANGAN ULANG DESAIN APLIKASI "TEMAN BUMIL" DENGAN METODE DESAIN** *SPRINT* **(STUDI KASUS PT. GLOBAL URBAN ESENSIAL)**

**Tugas Akhir**

**Diajukan untuk Memenuhi Salah Satu Persyaratan Mencapai Derajat Sarjana Informatika**

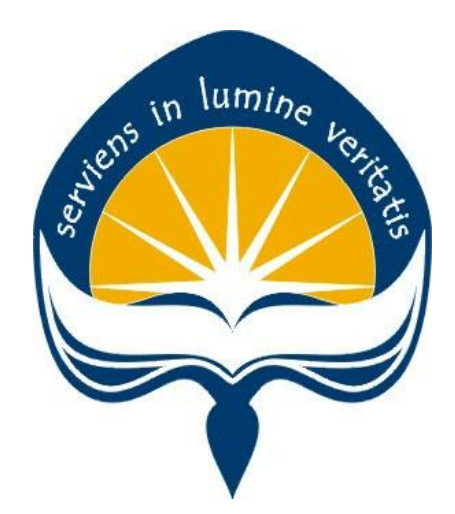

Dibuat Oleh: **AGUNG DEWA PRATAMA 160708774**

# **PROGRAM STUDI INFORMATIKA FAKULTAS TEKNOLOGI INDUSTRI UNIVERSITAS ATMA JAYA YOGYAKARTA 2020**

### **LEMBAR PENGESAHAN**

### <span id="page-1-2"></span><span id="page-1-1"></span><span id="page-1-0"></span>**PERANCANGAN ULANG DESAIN APLIKASI "TEMAN BUMIL" DENGAN METODE DESAIN** *SPRINT*

### **(STUDI KASUS PT. GLOBAL URBAN ESENSIAL)**

**Yogyakarta, 27 Juli 2020**

**Agung Dewa Pratama 160708774**

**Menyetujui,**

um.

**Pembimbing I Pembimbing II** 

Eddy Julianto, S.T., M.T. Findra Kartika Sari Dewi, ST, M.M, M.T.

**Penguji I**

Eddy Julianto, S.T., M.T.

**Penguji II Penguji III**

Yulius Harjoseputro, ST., MT. Eduard Rusdianto, ST., MT.

**Mengetahui, Dekan Fakultas Teknologi Industri**

Dr. A. Teguh Siswantoro, M.Sc

### **HALAMAN PENGESAHAN**

#### Tugas Akhir Berjudul

# PERANCANGAN ULANG DESAIN APLIKASI "TEMAN BUMIL" DENGAN METODE DESAIN SPRINT (STUDI KASUS PT. GLOBAL URBAN ESENSIAL)

#### yang disusun oleh

#### **AGUNG DEWA PRATAMA**

#### 160708774

dinyatakan telah memenuhi syarat pada tanggal 27 Juli 2020

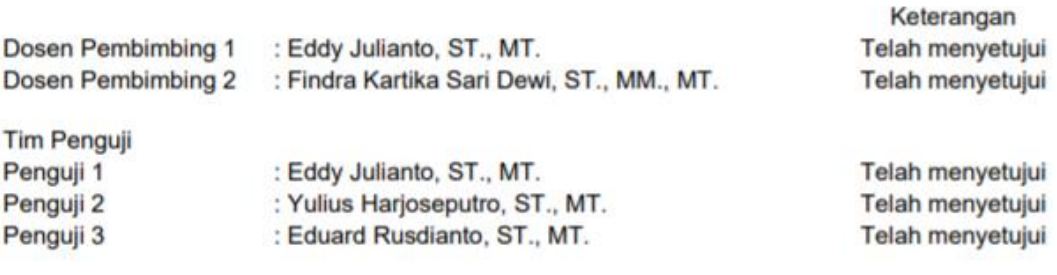

Yogyakarta, 27 Juli 2020 Universitas Atma Jaya Yogyakarta Fakultas Teknologi Industri Dekan

ttd

<span id="page-2-0"></span>Dr. A. Teguh Siswantoro, M.Sc

# **PERNYATAAN ORISINALITAS & PUBLIKASI ILMIAH**

Saya yang bertanda tangan di bawah ini:

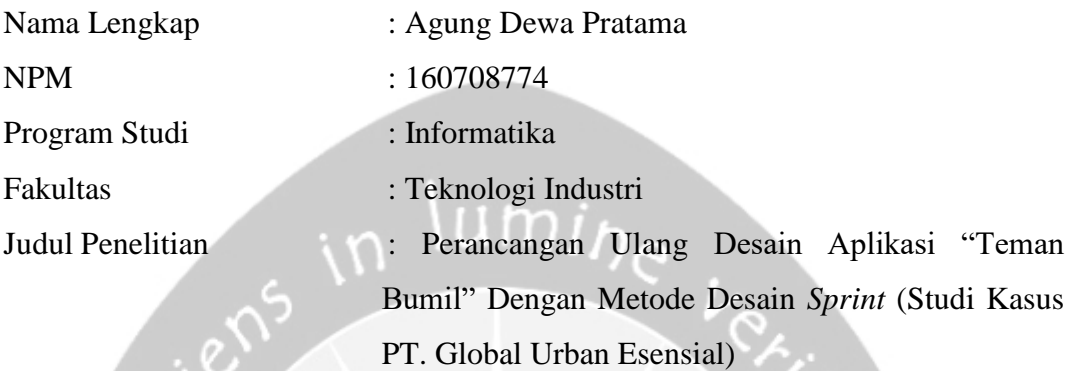

Menyatakan dengan ini:

- 1. Tugas Akhir ini adalah benar tidak merupakan salinan sebagian atau keseluruhan dari karya penelitian lain.
- 2. Memberikan kepada Universitas Atma Jaya Yogyakarta atas penelitian ini, berupa Hak untuk menyimpan, mengelola, mendistribusikan, dan menampilkan hasil penelitian selama tetap mencantumkan nama penulis.
- 3. Bersedia menanggung secara pribadi segala bentuk tuntutan hukum atas pelanggaran Hak Cipta dalam pembuatan Tugas Akhir ini.

Demikianlah pernyataan ini dibuat dan dapat dipergunakan sebagaimana mestinya.

> Yogyakarta, 27 Juli 2020 Yang menyatakan,

> > Agung Dewa Pratama 160708774

# <span id="page-4-0"></span>**PERNYATAAN PERSETUJUAN DARI INSTANSI ASAL PENELITIAN**

Saya yang bertanda tangan di bawah ini:

Nama Lengkap Pembimbing : Prima Apriansyah

Jabatan : Senior User Interface & User Experience PT Global Urban Esensial

Departemen : IT

Menyatakan dengan ini:

Program Studi : Informatika

Nama Lengkap : Agung Dewa Pratama NPM : 16 07 08774

Fakultas : Teknologi Industri

Judul Penelitian : Perancangan Ulang Desain Aplikasi "Teman Bumil" dengan Metode Desain *Sprint* (Studi Kasus PT. Global Urban Esensial)

1. Penelitian telah selesai dilaksanakan pada perusahaan.

- 2. Perusahaan telah melakukan sidang internal berupa kelayakan penelitian ini dan akan mencantumkan lembar penilaian secara tertutup kepada pihak universitas sebagai bagian dari nilai akhir mahasiswa.
- 3. Memberikan kepada Instansi Penelitian dan Universitas Atma Jaya Yogyakarta atas penelitian ini, berupa hak untuk menyimpan, mengelola, mendistribusikan, dan menampilkan hasil penelitian selama tetap mencantumkan nama penulis.

Demikianlah pernyataan ini dibuat dan dapat dipergunakan sebagaimana mestinya.

Jakarta, 27 Juli 2020

Yang menyatakan,

 Prima Apriansyah Senior User Interface & User Experience PT Global Urban Esensial

## <span id="page-5-0"></span>**BAGIAN PERSEMBAHAN**

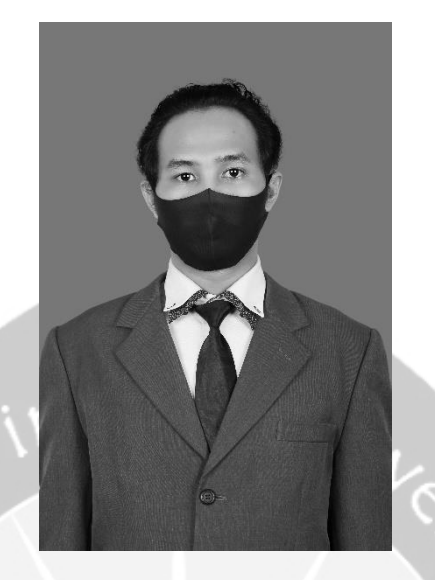

"BE YOURSELF NEVER SURRENDER" "NEVER SURRENDER BE YOURSELF" "SUCCES FOR YOU JESS AND FAMILY" "GO GO GO JESS NO LIMIT", katanya sih gitu.

**- Netizen Giveaway-an, termasuk gue. -**

### **KATA PENGANTAR**

<span id="page-6-0"></span>Puji dan syukur penulis haturkan kepada Tuhan Yang Maha Esa karena berkat rahmat dan karunia-Nya penulis dapat menyelesaikan pembuatan tugas akhir "Perancangan Ulang Desain Aplikasi Teman Bumil dengan Metode Desain *Sprint* (Studi Kasus PT. Global Urban Esensial)" ini dengan baik.

Penulisan tugas akhir ini bertujuan untuk memenuhi salah satu syarat untuk mencapai derajat sarjana Informatika dari Program Studi Informatika, Fakultas Teknologi Industri di Universitas Atma Jaya Yogyakarta.

Penulis menyadari bahwa dalam pembuatan tugas akhir ini penulis telah mendapatkan bantuan, bimbingan, dan dorongan dari banyak pihak. Untuk itu, pada kesempatan ini penulis ingin mengucapkan terima kasih kepada:

- 1. Tuhan Yesus Kristus yang selalu membimbing dalam iman-Nya, memberikan berkat-Nya, dan menyertai penulis selalu.
- 2. Bapak Dr. A. Teguh Siswantoro, selaku Dekan Fakultas Teknologi Industri, Universitas Atma Jaya Yogyakarta.
- 3. Bapak Eddy Julianto, selaku dosen pembimbing I yang telah membimbing dan memberikan masukan serta motivasi kepada penulis untuk menyelesaikan tugas akhir ini.
- 4. Ibu Findra Kartikasari Dewi selaku dosen pembimbing II yang telah membimbing dan memberikan masukan serta motivasi kepada penulis untuk menyelesaikan tugas akhir ini.
- 5. Pimpinan dan staff di PT Global Urban Esensial, terutama untuk pembimbing lapangan yaitu Mas Prima yang telah membantu proses pengerjaan *project* penelitian dalam penulisan tugas akhir ini.
- 6. Mpak dan Mbu yang selalu memberi dukungan dan kasih sayang serta doa kepada penulis selama studi yang ditempuh.
- 7. Kakak penulis yaitu Adiasa Dewa Pradipta dan adik penulis yaitu Monica Adinda Dewi Alexandra yang sudah memberikan dukungan dan mendampingi penulis selama penulisan tugas akhir ini.
- 8. Arum Puspa Belinda yang telah mendampingi penulis selama perkuliahan dan menjadi salah satu orang terdekat penulis.
- 9. Teman-teman pengurus Himpunan Mahasiswa Teknik Informatika (periode 2015/2016, 2016/2017, 2017/2018), teman-teman asisten dosen mata kuliah Arsitektur Komputer, teman-teman Student Staff Wakil Dekan III dan temanteman Kelompok Studi Pemrograman (KSP) 2017/2018 yang sudah menjadi teman berdinamika dalam mengasah *soft skills* selama perkuliahan penulis.
- 10. Sahabat-sahabat "Koncoplek" yaitu Rio Gunawan, Georgius Hendy Putranto, Daud Joan Do Cristoregi Jemadut, Michaela Jovanca Terry Audrey, Kedrick Eliezer Ivan Salim.
- 11. Yokebeth Denna Leksanti, Surya Jaya Raka, Rizka Yulianti Pratiwi, dan Mikael Dio yan telah mendukung dan selalu memberi motivasi selama penulisan tugas akhir ini.
- 12. Rekan-rekan Push Rank yaitu Yoga Adi Wicaksono, Kennedy Aja, Syukur, Kalistus Dionisius Bagus, Cynthia Felizia, dan Antonius Lingga Pratama.
- 13. Teman-teman magang di Dexa yaitu Hilton, Deddy, Ray, Tovid, Marcel, Octo, Yulita, Listra, Panda, Yoanna dan Mei.
- 14. Rekan *founder* Sobatsewa yang telah memberikan kesempatan membangun bisnis bersama dan juga memberikan banyak masukan yang penulis gunakan dalam pembuatan tugas akhir ini yaitu Komang Arinanda dan Ian Yulistio.
- 15. Sahabat-sahabat KKN 75 Kelompok 69 Unit P dan sahabat-sahabat Informatika Angkatan 2016 yang selalu bersedia menjadi tempat untuk berbagi canda dan tawa disela-sela kejenuhan dalam pengerjaan penelitian.
- 16. Semua subscriber channel Youtube Dear Dreamer Official yang telah memberikan banyak hiburan kepada penulis dalam pembuatan tugas akhir ini.
- 17. Seluruh teman-teman yang mendukung penulis yang tidak dapat disebutkan satu persatu.

Dalam penulisan dan pelaksanaan penelitian ini, penulis lakukan dengan sepenuh hati dan sebaik-baiknya. Namun penulis menyadari bahwa tugas akhir ini masih belum sempurna. Untuk itu, apabila terdapat kekeliruan, penulis sangat terbuka terhadap kritik dan saran yang bersifat membangun. Semoga tugas akhir ini dapat memberikan manfaat khususnya ilmu bagi para pembaca.

Yogyakarta, 27 Juli 2020 Agung Dewa Pratama 160708774

## **DAFTAR ISI**

<span id="page-9-0"></span>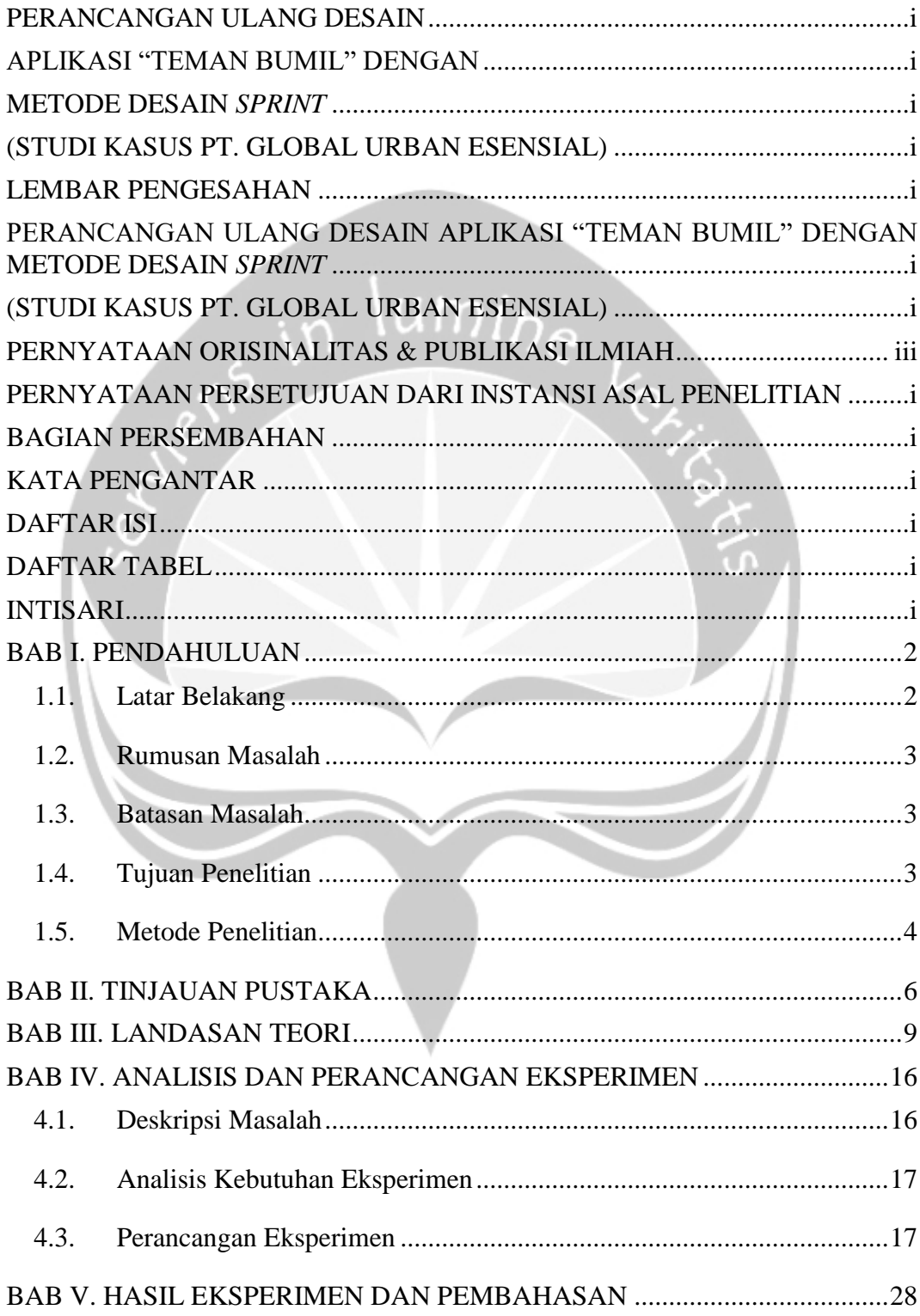

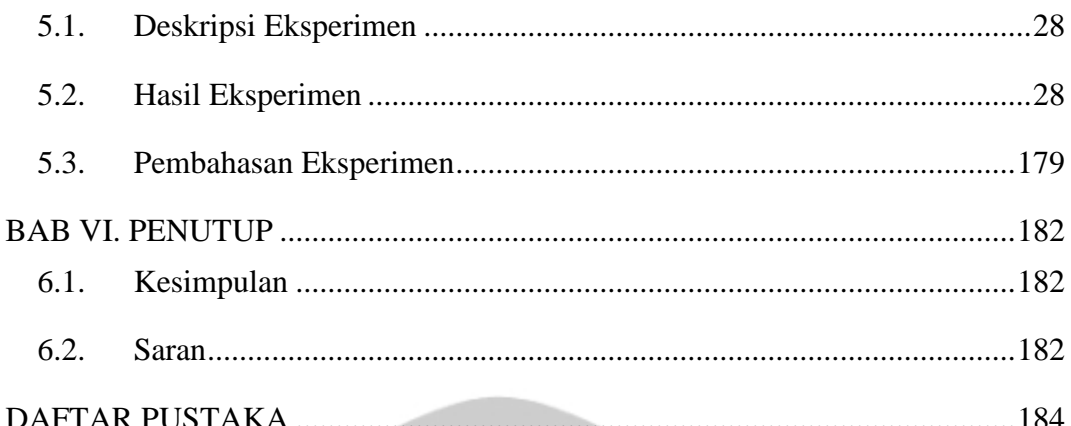

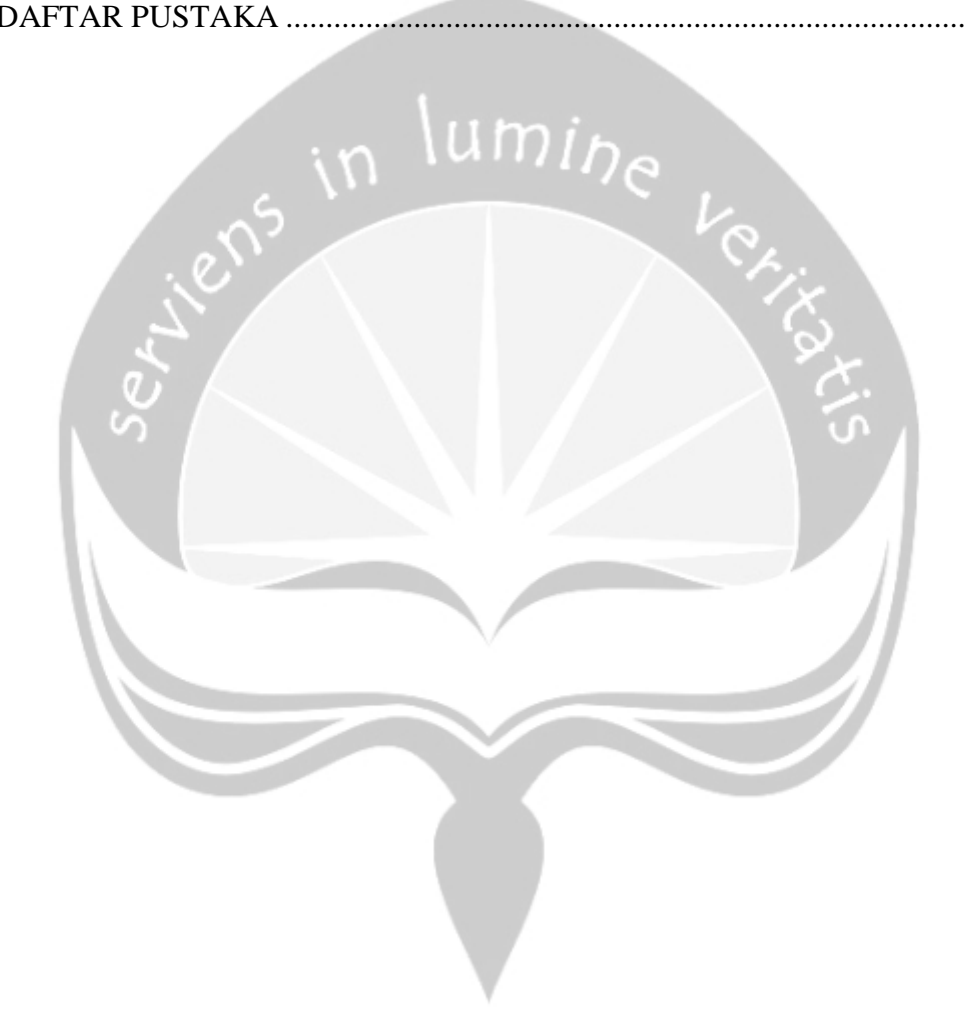

## **DAFTAR GAMBAR**

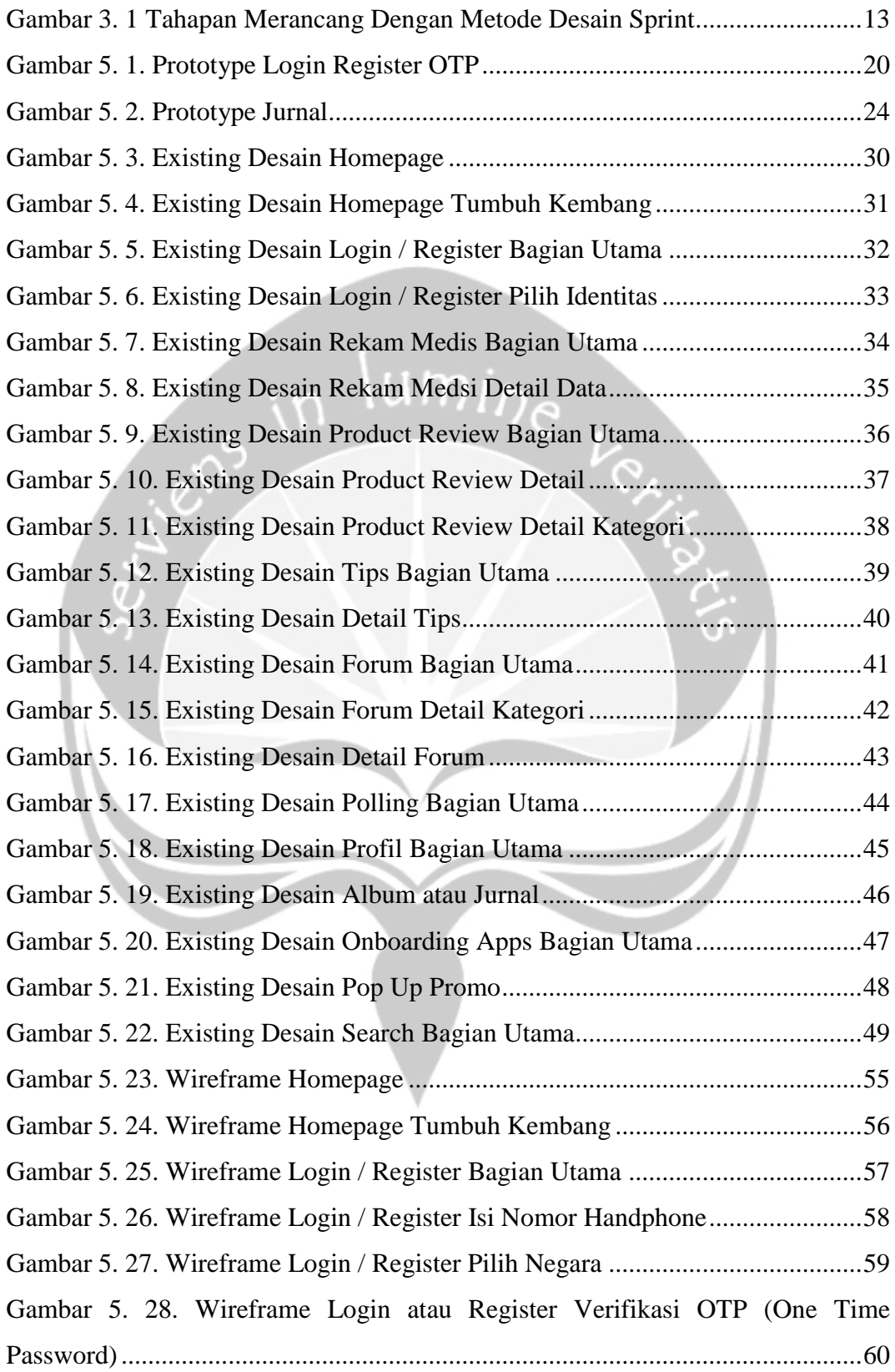

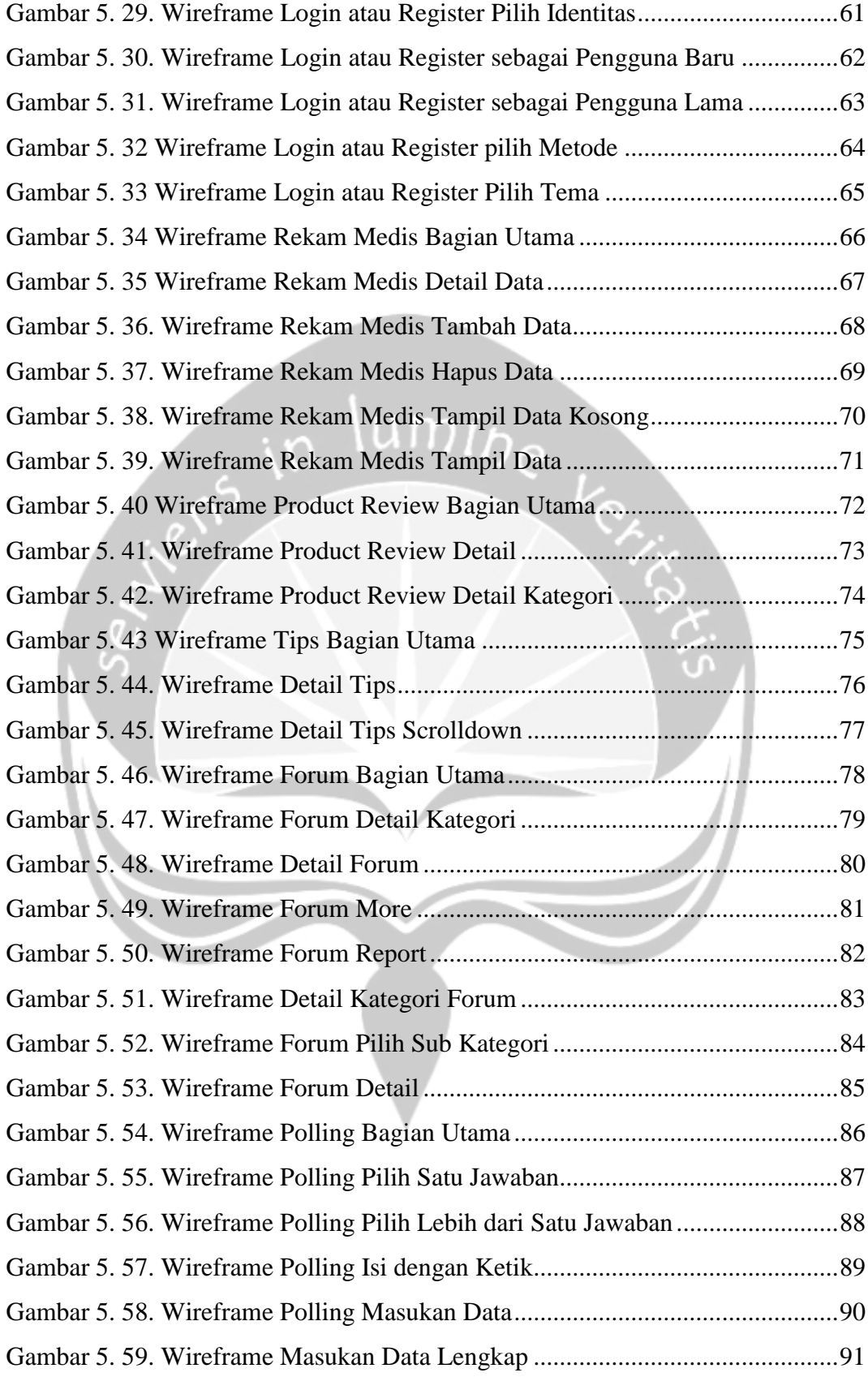

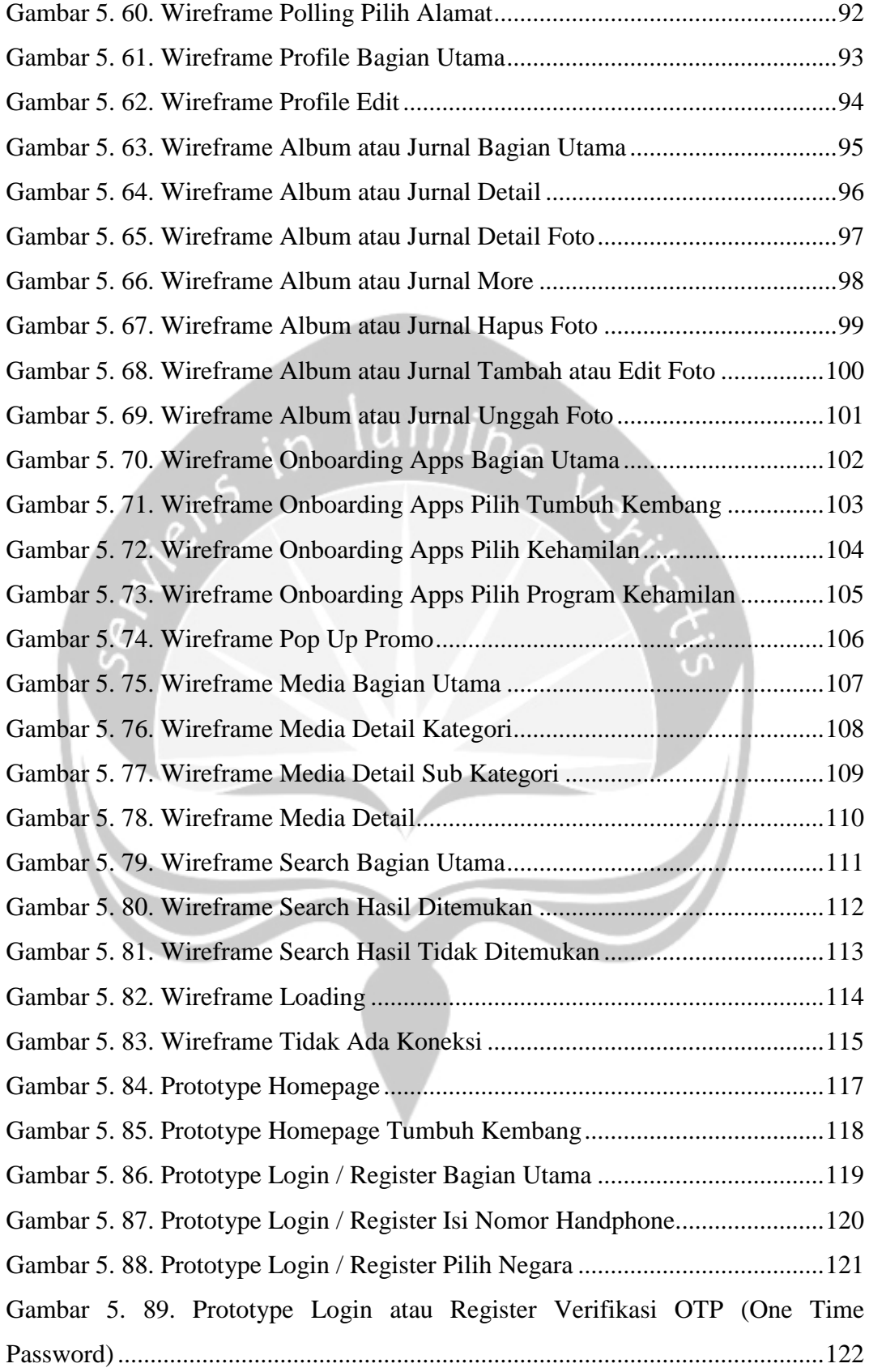

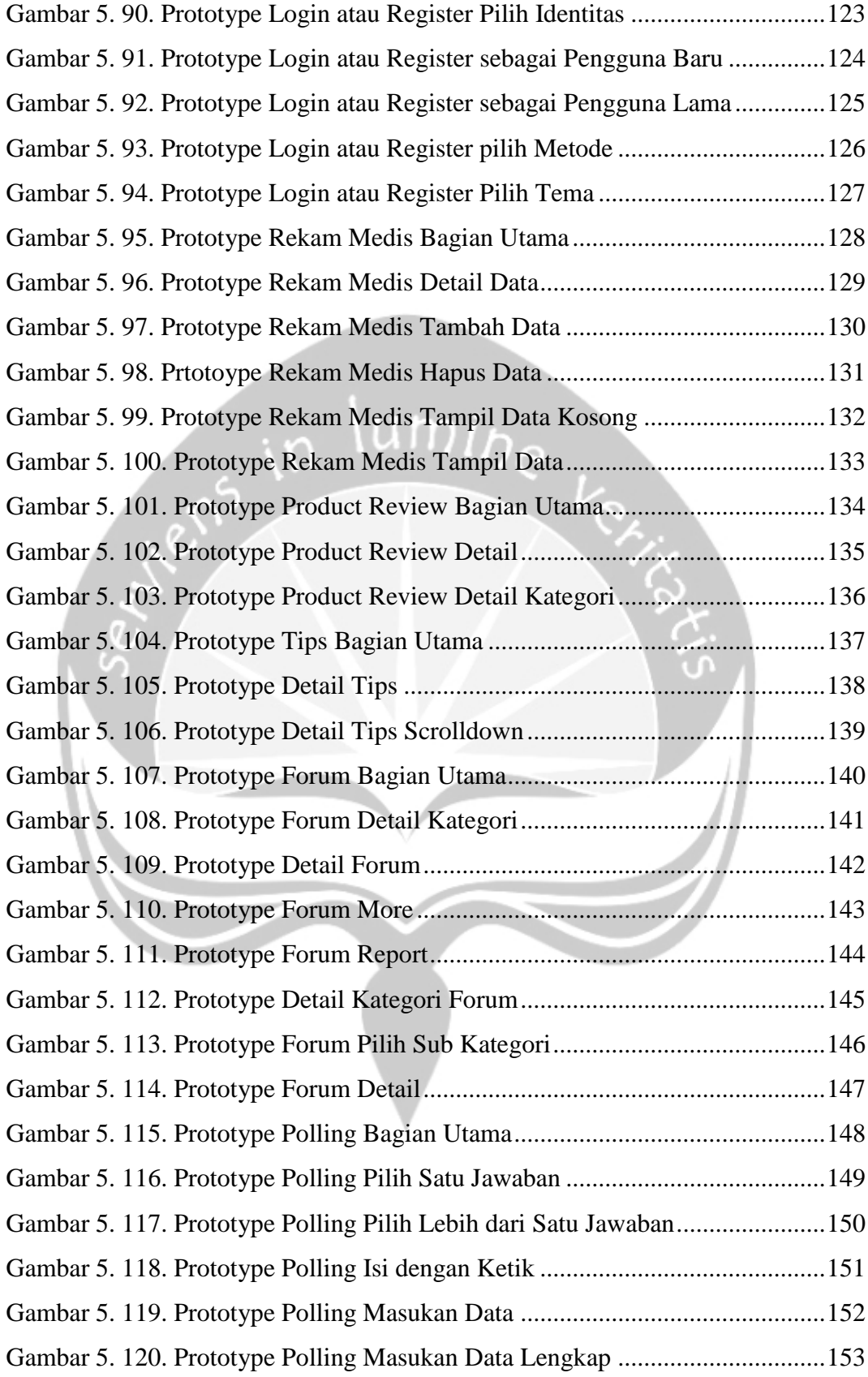

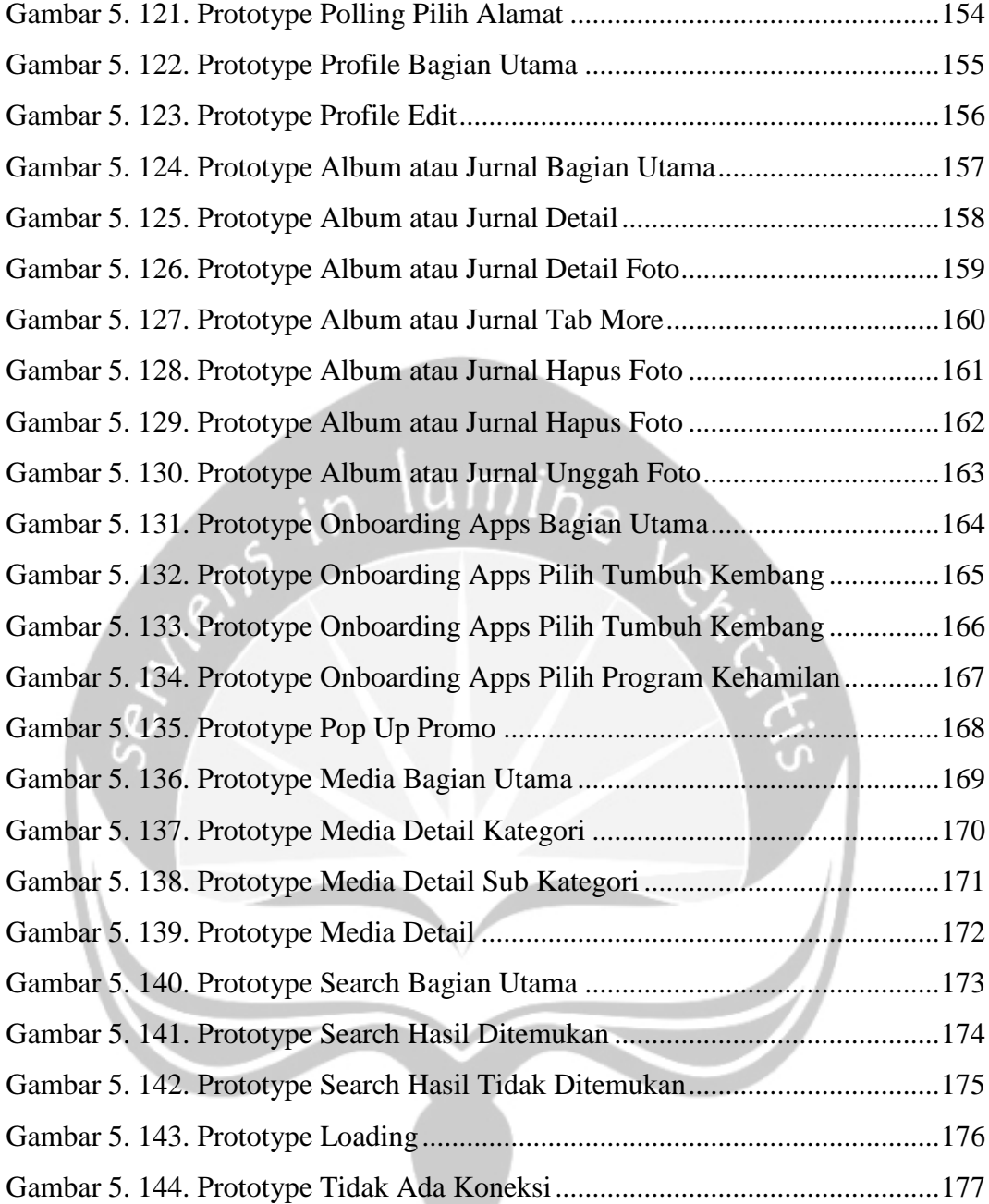

# **DAFTAR TABEL**

<span id="page-16-0"></span>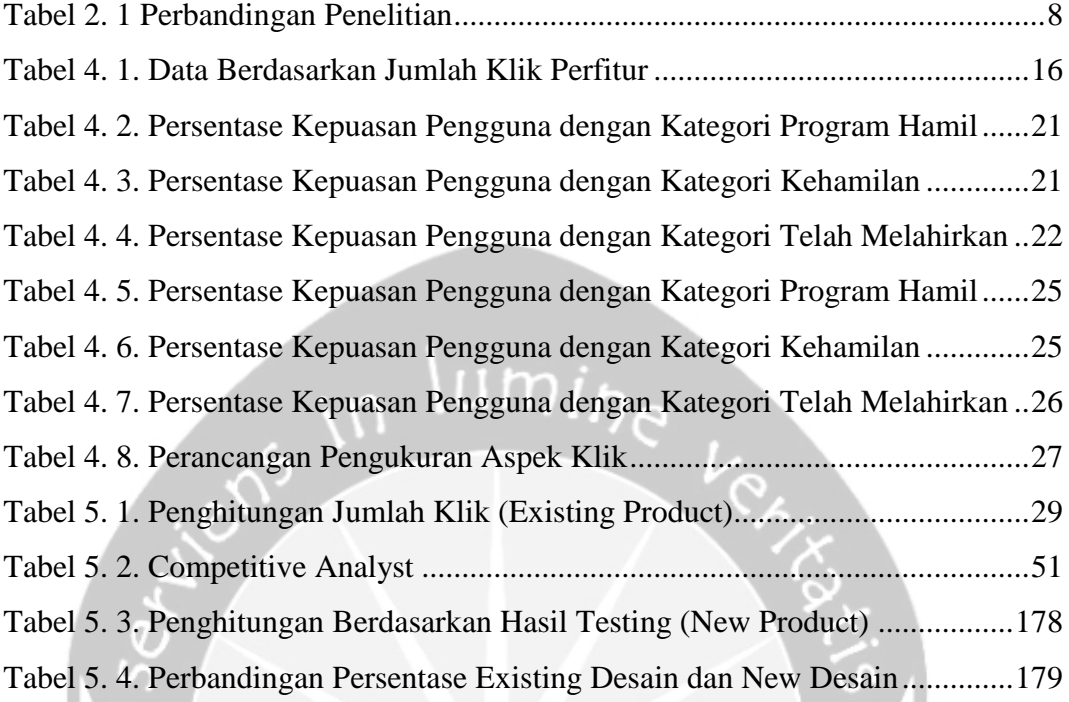

### **INTISARI**

### <span id="page-17-0"></span>PERANCANGAN ULANG DESAIN APLIKASI "TEMAN BUMIL" DENGAN METODE DESAIN *SPRINT* (STUDI KASUS PT. GLOBAL URBAN ESENSIAL)

Agung Dewa Pratama

160708774

**TOP** 

Pengguna *smartphone* yang meningkat dalam beberapa tahun terakhir serta berkembangnya jaman menuntut manusia untuk beradaptasi dengan teknologi dari berbagai aspek. Teman Bumil merupakan contoh aspek aplikasi kesehatan yang berfokus membantu wanita sedang menjalani program hamil, kehamilan hingga setelah kehamilan. Agar aplikasi tetap diminati pengguna maka aplikasi harus selalu mengikuti perkembangan jaman yang kebutuhan penggunanya dapat berubah sewaktu-waktu, maka dari itu dalam pengembangannya salah satu aspek yang perlu diperhatikan yaitu *User Interface* dan *User Experience (UI/UX)*.

Pada tugas akhir ini akan dilakukan perancangan desain secara keseluruhan dengan menggunakan metode desain *sprint.* Perancangan ulang desain ini nantinya akan membandingkan berdasarkan jumlah klik pengguna pada setiap fiturnya pada desain yang lama dengan desain yang baru. Fitur yang akan didesain yaitu registrasi, *login*, mekanisme *OTP, Homepage*, artikel, *tips*, *milestone, polling*, forum, album atau jurnal, video, *search*, grafik, *product review*, *profile* dan *pop up notification* atau *pop up promo*.

Berdasarkan pengujian dengan menghitung jumlah klik perfitur membuktikan bahwa rentang persentase terbesar dan terkecil mula-mula dari 44,6% menjadi 11,3%. Dimana selisih persentase terbesar dari 45% menjadi 16,1%. Selisih persentase terkecil dari 0,2% menjadi 4,1%. Dapat disimpulkan bahwa kesenjangan jumlah klik satu fitur dengan fitur lainnya sudah tidak terlalu berbeda jauh dengan dilakukannya perancangan ulang desain yang mengikuti perkembangan jaman dengan metode desain *sprint*.

Kata Kunci: Teman Bumil, Tampilan, Perancangan Ulang, Desain *Sprint*.

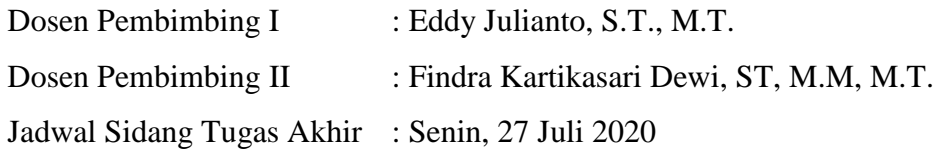

### **BAB I. PENDAHULUAN**

#### <span id="page-18-1"></span><span id="page-18-0"></span>**1.1. Latar Belakang**

Menjadi sosok ibu bukanlah hal yang mudah, terlebih jika pertama kalinya akan menjadi seorang ibu. Aplikasi Teman Bumil ini ditujukan untuk wanita milenial Indonesia yang sudah menikah. Wanita milenial terdiri dari dua kata yaitu wanita dan milenial. Berdasarkan Kamus Besar Bahasa Indonesia (KBBI) wanita adalah perempuan dewasa, dan milenial merupakan generasi yang lahir sekitar 1980-an hingga 2000-an yang sering dikaitkan dengan generasi yang tidak dapat lepas dari teknologi terutama internet. Dapat disimpulkan bahwa wanita milenial adalah perempuan dewasa yang lahir sekitar 1980-an hingga 2000-an yang sering dikaitkan dengan teknologi internet.

Menurut Lubis (2000) dari suatu penelitian yang dilakukan Gunawan didapatkan bahwa kurangnya persiapan menjadi ibu disebabkan karena kurang informasi (60-70%), kurang motivasi (2-3%) serta hambatan lainnya (23-37%) [1]. Berdasarkan permasalahan tersebut membuat Teman Bumil ingin selalu membuat wanita milenial Indonesia siap menjadi calon ibu dan siap juga untuk menjalani hari keibuannya dengan memberikan konten yang sangat relevan dengan masyarakat dan budaya kita. Mulai dari program hamil, kehamilan, hingga memantau proses tumbuh kembang anak dengan memberikan fitur-fitur yang relevan. Fitur-fitur yang disediakan yaitu *login, register, milestone,* grafik, media, *pop up promo*, album atau jurnal, artikel, *tips* dan forum.

Teman Bumil sudah membantu calon ibu dan ibu milenial Indonesia sejak tahun 2017 silam dengan jumlah pengguna sekitar 900.000 dengan rating 4.5 pada android dan jumlah pengguna sekitar 400.000 dengan rating 3.8 pada iOS. Hasil evaluasi yang didapati dari Teman Bumil yang sudah dilaksanakan menunjukan bahwa masih banyaknya pengguna yang tidak mengetahui semua fitur yang disediakan oleh Teman Bumil, dapat dilihat dari ketidak seimbangan jumlah akses dari setiap fiturnya yang berbeda jauh. Maka dari itu Teman Bumil akan melakukan perancangan ulang desain agar lebih memaksimalkan kualitas pelayanan bagi pengguna karena kualitas sistem aplikasi berpengaruh secara signifikan terhadap kepuasan pengguna[2].

Mengingat perancangan ulang desain desain Teman Bumil berfokus pada membantu kebutuhan masyarakat, metode desain *sprint* merupakan metode yang tepat karena perancangan ulang desain ini berfokus agar pengguna mengetahui semua fitur yang bisa lebih memanjakan pengguna, metode desain *sprint* merupakan metode yang sangat komunikatif dan interaktif untuk mengeluarkan semua ide, inspirasi, kreatifitas hingga masalah yang ada, solusi yang kemudian diwujudkan dalam *prototype* dan harus di validasi ke calon pengguna atau target pengguna yang ditentukan [3]

#### <span id="page-19-0"></span>**1.2. Rumusan Masalah**

Berdasarkan latar belakang yang telah dirumuskan, maka dapat disimpulkan permasalahan sebagai berikut:

- 1. Bagaimana cara mengurangi kesenjangan jumlah pengguna antara satu fitur dengan fitur lainnya?
- 2. Apakah mendesain dengan metode desain *sprint* efektif untuk perancangan ulang desain sebuah aplikasi?

#### <span id="page-19-1"></span>**1.3. Batasan Masalah**

Dalam penelitian ini, ada batasan – batasan masalah yang ditetapkan meliputi:

- 1. Perancangan desain tampilan Teman Bumil menggunakan aplikasi Adobe XD.
- 2. Objek penelitian adalah pengguna aplikasi Teman Bumil.

#### <span id="page-19-2"></span>**1.4. Tujuan Penelitian**

Dalam penelitian ini, ada tujuan yang akan dicapai yaitu:

- 1. Mengetahui cara mengurangi kesenjangan jumlah pengguna antara satu fitur dengan fitur lainnya dengan membandingkan berdasarkan jumlah klik perfitur.
- 2. Mengetahui keefektivitasan metode desain *sprint* untuk perancangan ulang desain aplikasi ini.

### <span id="page-20-0"></span>**1.5. Metode Penelitian**

Dalam penyelesaian tugas akhir ini tentunya diperlukan sebuah metode, adapaun metode yang digunakan adalah sebagai berikut:

1. Studi Pustaka

Studi pustaka digunakan sebagai sarana untuk melakukan pencarian referensi yang berhubungan dengan penelitian yang akan dilaksanakan. Peneliti mencari referensi jurnal yang berguna untuk mendukung teori dan alat yang dapat digunakan dalam pelaksanaan penelitian ini, sehingga dapat menjadi bahan untuk melanjutkan ke tahap berikutnya.

2. Penghitungan Jumlah Klik

Pada tahap ini, penulis memanfaatkan hasil riset dengan menghitung jumlah klik yang dilakukan oleh tim PT. Global Urban Esensial. Data jumlah klik pengguna ini berfungsi untuk melihat kesenjangan antara satu fitur dengan fitur lainnya. Data yang sudah ada dari jumlah klik ini akan diolah menjadi informasi untuk tahap selanjutnya.

3. Desain Tampilan dan Reporting

Pada tahap ini, penulis mendesain tampilan Teman Bumil. Tampilan ini akan digunakan untuk memvisualisasikan data berdasarkan hasil riset yang sudah dilakukan pada tahap sebelumnya. Pendesainan yang dilakukan menggunakan aplikasi Adobe XD sehingga visualisasi akan mudah dimengerti.

4. Uji Coba dan Evaluasi

Pada tahap ini penulis melakukan uji coba terhadap desain tampilan Teman Bumil yang sudah dibuat, hasil dari pengujian tersebut nanti akan dievaluasi untuk dikembangkan. Uji coba ini akan dilakukan terhadap beberapa 12 wanita milenial Indonesia.

5. Penulisan Laporan Akhir

Penulisan laporan akhir ini merupakan langkah akhir dari penelitian ini, di

mana laporan ini berisikan hasil dan pembahasan dari penelitian yang dilakukan.

### **1.6. Sistematika Penulisan**

 Laporan tugas akhir ini disusun dalam 6 (enam) bab yang mencakup halhal sebagai berikut:

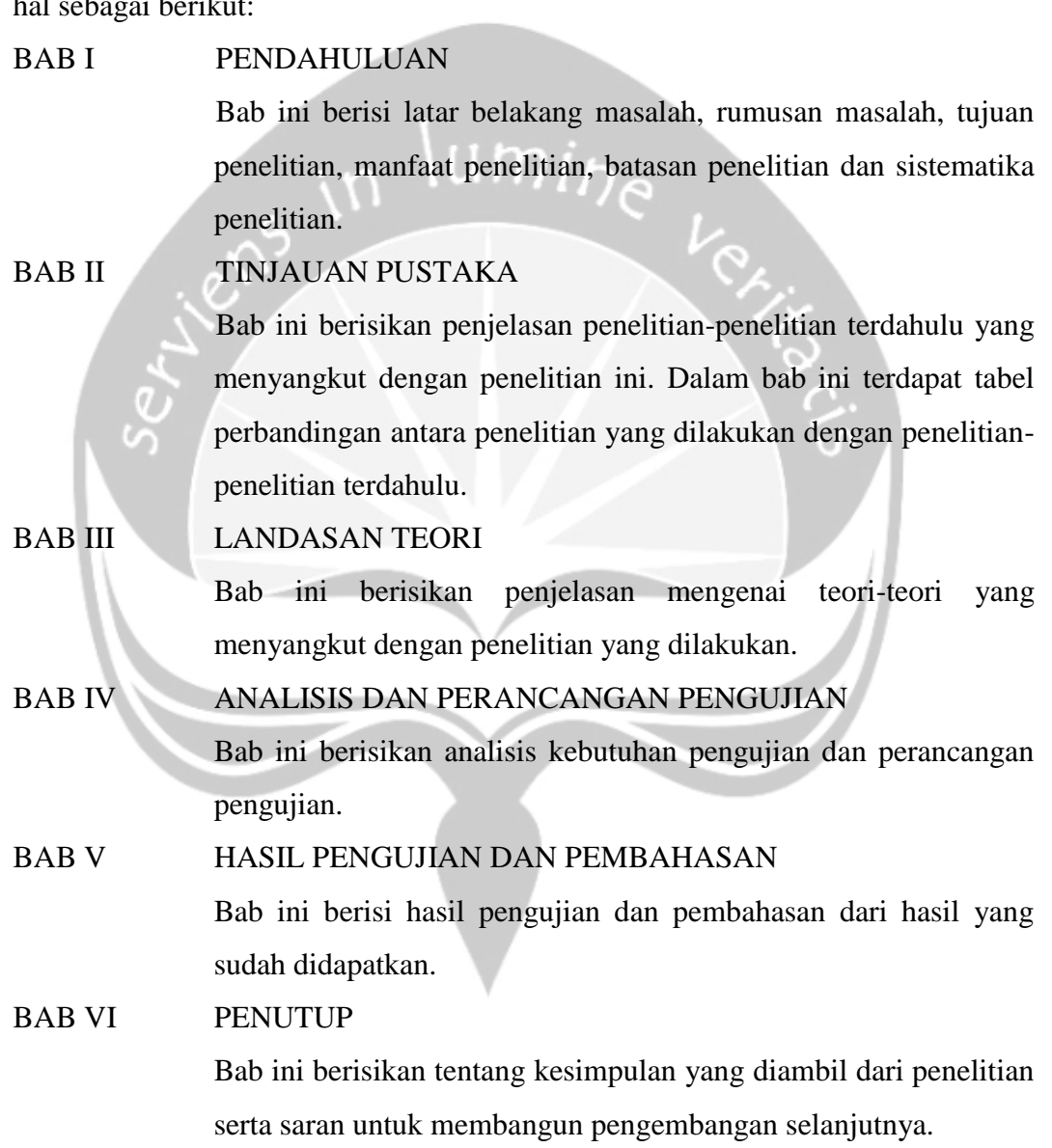

### **BAB II. TINJAUAN PUSTAKA**

<span id="page-22-0"></span>Penelitian terkait tahap pendesainan *user interface* dan *user experience* yang sebelumnya telah dikerjakan oleh banyak peneliti dengan metode desain *sprint*. Hasil penelitian tersebut kemudian dipublikasikan agar dapat membantu penelitian selanjutnya. Berikut pustaka hasil penelitian terdahulu mengenai pendesainan *user interface* dan *user experience* yang penulis tinjau untuk menilai kebaharuan penelitian yang dilakukan.

Pada penelitian yang pertama dilakukan oleh Aditya, dkk. Pada penelitian ini terdapat permasalahan yang menjadi fokus penulis yaitu kurangnya pengguna dari target yang ingin dicapai. Penulis melihat bahwa faktor *layout* dan *visual* desain merupakan kunci utama agar pengguna mencapai target yang diinginkan [3]. Pembuatan layout dan visual desain agar lebih sempurna yaitu menggunakan suatu metode, pada penelitian ini menggunakan metode desain *sprint.* Metode desain *sprint* berfokus pada validasi pengguna, maka dari itu pada tahap terakhir pengguna akan dilakukan testing dan mendapatkan peningkatan jumlah pengguna setelah dilakukannya pendesainan ulang**.**

Penelitian yang kelima dilakukan oleh Kenanda, dkk. Penggunaan metode desain *thinking* dilakukan pada penelitian ini. Berfokus pada kebutuhan pengguna dimana peneliti ingin menambahkan suatu konten video pada salah satu mata kuliah agar aplikasi semakin lebih sempurna. Penelitian ini berfokus pada pengguna, maka dari itu untuk menentukan hasil akhir akan divalidasi kepada pengguna. Hasil validasi yaitu meningkatnya 61% pemahaman mahasiswa dari hasil rata-rata *pre-test* dan *post-test* dari aktivitas menonton fitur video yang baru ditambahkan [4]**.**

Kemudian pada penelitian yang ketiga ini dilakukan oleh Aji, dkk. Pada penelitian ini peneliti merancang aplikasi bimbingan skripsi berbasis *mobile* dengan menggunakan metode desain *sprint.* Penulis melihat banyaknya kesulitan yang dihadapi mahasiswa dan dosen ketika proses pengerjaan skripsi. Dari sisi mahasiswa seperti susah bertatap secara langsung dengan dosen, susah mencocokan waktu yang tepat untuk bimbingan, serta susah memberikan progress pengerjaan. Maka dari itu penulis ingin menyelesaikan masalah yang terjadi dengan membuat aplikasi bimbingan skripsi ini. Hasil dari penelitian ini telah membuat dosen serta mahasiswa dapat merasakan kemudahan ketika proses pengerjaan serta ketika bimbingan skripsi, yang dapat dibuktikan dari hasil wawancara yang telah dilakukan dengan *prototype* yang diberikan [5].

Penelitian yang selanjutnya adalah penelitian oleh Ahmad, dkk. Peneliti melakukan penelitian tahap analisis dan perancangan interaksi *chatbot reminder.*  Dari beberapa *chatbot reminder* yang sudah ada, masih banyak yang tidak memenuhi harapan pengguna karena kesulitannya dalam berinteraksi seperti tidak cocoknya balasan yang belum mengikutsertakan aspek *user experience*. Hasil akhir dari penilitian ini yaitu *chatbot* baru memiliki 32.5% lebih tinggi secara rata-rata dibandingkan dengan *chatbot* lama, serta dibandingkan juga dengan beberapa *chatbot* lainnya yaitu BigBot yang skor SUS lebih unggul 32 skor, ReMind lebih unggul 24.5 skor, dan RemindMe lebih unggul 23.5 skor. Jadi dari hasil yang telah disimpulkan, bahwa pendekatan *user centered design* serta pemilihan antarmuka dengan tepat dapat meningkatkan *user experience* yang akan meningkatkan jumlah pengguna dari *chatbot* itu sendiri [6].

Pada penelitian kedua dilakukan oleh Eko, dkk. Pada perancangan *website* yang dapat memperluas pasar perdagangan ini menggunakan metode desain *sprint*. Terdapat suatu permasalahan pada penjualan produk beras organik yaitu kurangnya pemahaman teknologi pada calon pengguna aplikasi. Maka dari itu dengan menggunakan metode desain *sprint* penulis ingin menyelesaikan masalah yang terjadi. Hasil dari penelitian ini telah meningkatkan jumlah transaksi melebihi dari hasil target transaksi yang ada [7]. Perbandingan penelitian tersebut ditunjukkan pada Tabel 2.1.

<span id="page-24-0"></span>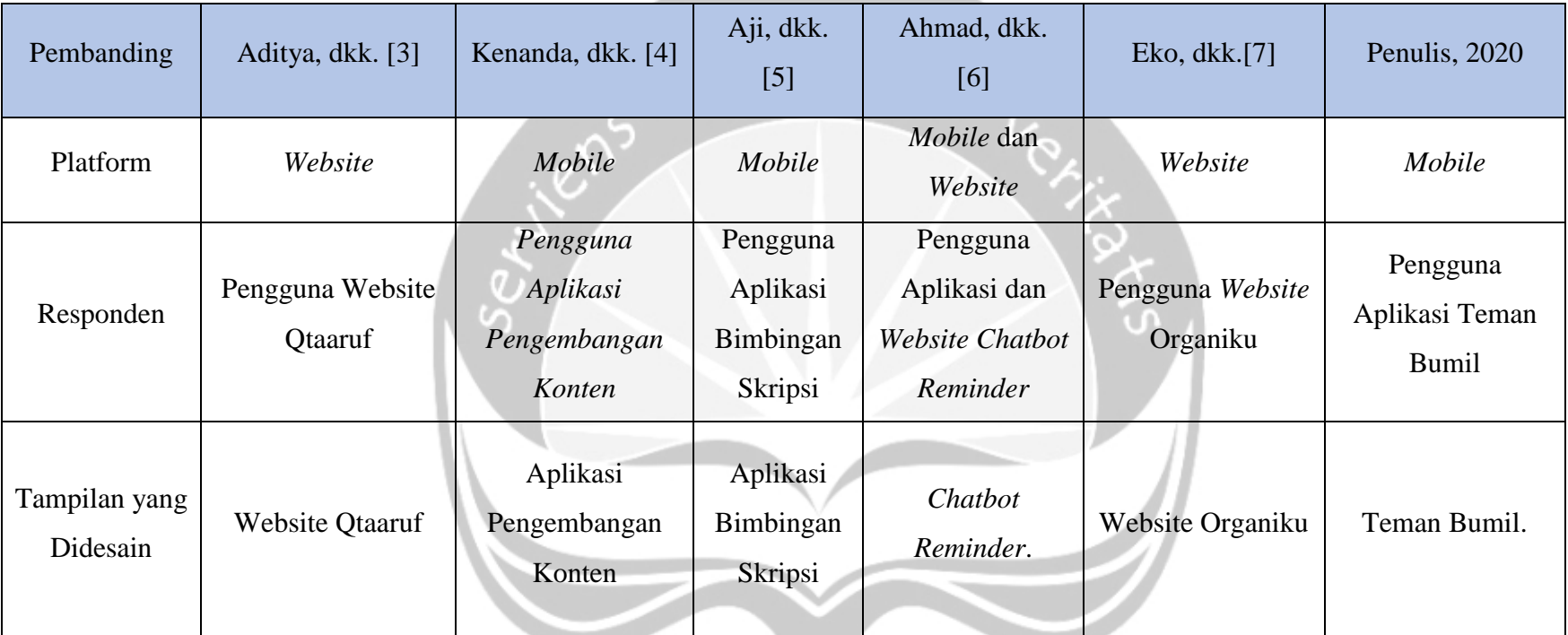

### Tabel 2. 1 Perbandingan Penelitian

### **BAB VI. PENUTUP**

#### <span id="page-25-1"></span><span id="page-25-0"></span>**6.1. Kesimpulan**

Mengacu pada analisa dan eksperimen yang dilakukan maka dapat disimpulkan bahwa:

- 1. Strategi yang paling mendasar agar dapat mengurangi kesenjangan yaitu dengan memahami kebutuhan pengguna dalam segi *User Interface* dan *User Experience.* Memahami kebutuhan pengguna bisa dilakukan beberapa cara. Cara yang dapat dilakukan yaitu dengan melakukan wawancara, membandingkan produk yang dimiliki dengan kompetitor, menganalisa dan kemudian menuangkannya dalam segi *prototype*.
- 2. Pengembangan aplikasi menggunakan metode desain *sprint* dapat membantu peneliti mendesain *User Interface* dan *User Experience* aplikasi Teman Bumil. Penggunaan metode ini sangat membantu perancangan dari awal hanya berupa ide lalu bisa menjadi sebuah *prototype*. Hasil produk akhir desain telah melewati pengujian kepada pengguna dengan menggunakan *prototype testing*  sehingga dapat meningkatkan kesenjangan jumlah klik antara fitur teratas dan fitur terbawah yang awalnya 44,6% menjadi 11,3%, terdapat 33,3% perbedaan.

#### <span id="page-25-2"></span>**6.2. Saran**

Berdasarkan hasil penelitian dan kesimpulan yang didapat, penulis ingin memberikan saran:

- 1. Pada penelitian ditahapan *ideate* penulis menggunakan metode *brainstorming*. Akan lebih baik jika pada penelitian selanjutnya menambahkan metode lainnya seperti *Six Thinking Hats* untuk proses menentukan ide solusi agar penulis selanjutnya dapat menghasilkan wawasan dari berbagai pandang sehingga memudahkan penulis untuk memilih dan menentukan ide solusi yang akan ditampilkan.
- 2. Menambahkan jumlah responden pada tahap testing agar informasi yang didapatkan lebih banyak.
- 3. Menambahkan responden selain dari pengguna aplikasi agar informasi yang

didapatkan seputar kebutuhan pengguna dari yang belum pernah menggunakan aplikasi.

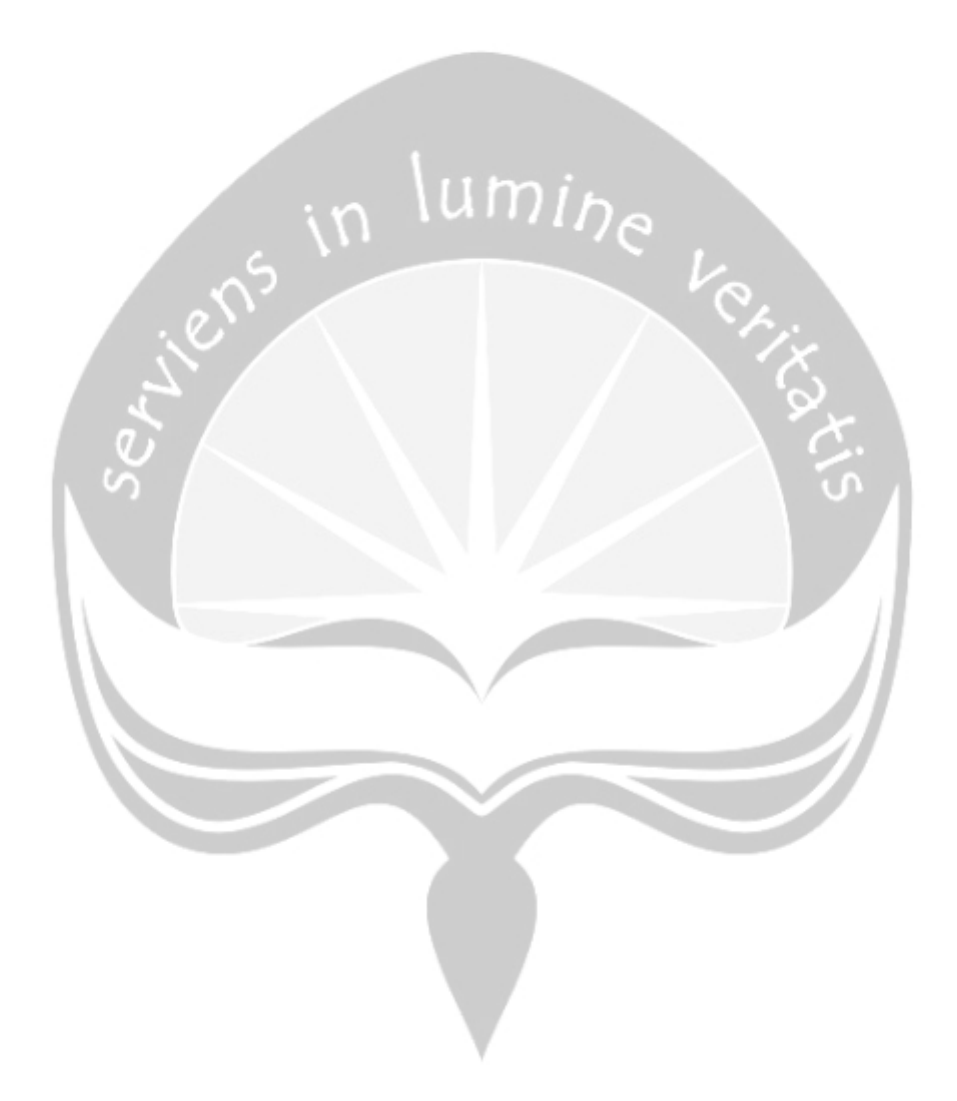

### **DAFTAR PUSTAKA**

- <span id="page-27-0"></span>[1] R. Nendarwati, Handoyo, and U. Laelatul, "Hubungan Tingkat Pengetahuan Ibu Primipara Tentang Imunisasi Dengan Kelengkapan Imunisasi Di Posyandu Kaliputih Puskesmas Sempor I," vol. 6, no. 3, pp. 111–117, 2010.
- [2] A. Widodo, H. Putranti, and Nurchayati, "Pengaruh Kualitas Sistem Aplikasi Dan Kualitas Informasi Terhadap Kepuasan Pengguna Sistem Aplikasi Rts (Rail Ticketing System) Dengan Kepercayaan Sebagai Variabel Mediasi," *Media Ekon. dan Manaj.*, vol. 31, no. 2, pp. 160–181, 2016.
- [3] P. A. Pratama and S. W. Sudarmaningtyas, "User Interface/User Experience Dengan Metode Google Design Sprint Dan A/B Testing Pada Website Startup Qtaaruf," *JSIKA*, vol. 7, no. 4, pp. 1–9, 2018.
- [4] K. A. Subagya, D. Pratami, and M. A. Hasibuan, "Pengembangan Startup Guna Meningkatkan Penjualan Beras Organik di Kabupaten Banyuwangi Memanfaatkan Metode Design Sprint, Penulis Eko," *JISI J. Integr. Sist. Ind.*, vol. 6, no. 2, 2019.
- [5] A. Prasetyo, H. M. Az-zahra, and A. H. Brata, "Perancangan Aplikasi Bimbingan Skripsi Berbasis Mobile dengan menggunakan Pendekatan Design Sprint ( Studi Kasus Bimbingan Skripsi Fakultas Ilmu Komputer Universitas Brawijaya )," *J. Pengemb. Teknol. Inf. dan Ilmu Komput.*, vol. 3, no. 6, pp. 5808–5816, 2019.
- [6] A. A. Akhsan and F. Faizah, "Analisis dan Perancangan Interaksi Chatbot Reminder dengan User-Centered Design," *J. Sist. Inf.*, vol. 13, no. 2, p. 78, 2017.
- [7] E. H. Susanto and H. Hadiq, "Pengembangan Startup Guna Meningkatkan Penjualan Beras Organik di Kabupaten Banyuwangi Memanfaatkan Metode Design Sprint," *JPM (Jurnal Pemberdaya. Masyarakat)*, vol. 4, no. 1, pp. 300–307, 2019.
- [8] R. Darmawan, "Pengalaman, Usability, dan Antarmuka Grafis: Sebuah Penelusuran Teoritis," *ITB J. Vis. Art Des.*, vol. 4, no. 2, pp. 95–102, 2013.
- [9] D. Rahadian, G. Rahayu, R. R. Oktavia, P. T. Informasi, I. Pendidikan, and I. Garut, "Teknologi Pendidikan : Kajian Aplikasi Ruangguru Berdasarkan Prinsip dan Paradigma Interaksi Manusia dan Komputer," *J. PETIK*, vol. 5, pp. 11–21, 2019.
- [10] J. Del R. Millán, "Adaptive Brain Interfaces," *Commun. ACM*, vol. 46, no. 3, pp. 74–80, 2003.
- [11] S. Fauzia, F. Eka, U. Syaripudin, and Y. Ichsani, "Perancangan Prototype Tampilan Antarmuka Pengguna Aplikasi Web Kamardagang.Com Dengan Teknik Flat Design Pada Pt. Selaras Utama Internasional," *J. Tek. Inform.*, vol. 9, no. 2, pp. 148–157, 2018.
- [12] A. Nurlifa, S. Kusumadewi, and Kariyam, "Analisis Pengaruh User Interface Terhadap Kemudahan Penggunaan Sistem Pendukung Keputusan Seorang Dokter," *Snatif*, p. 8, 2014.
- [13] R. D. Munthe, K. C. Brata, and L. Fanani, "Analisis User Experience Aplikasi Mobile Facebook (Studi Kasus pada Mahasiswa Universitas Brawijaya)," *J. Pengemb. Teknol. Inf. dan Ilmu Komput.*, vol. 2, no. 7, p. 2680, 2018.
- [14] M. L. Khakim, O. O. Sharif, S. Prodi, M. Bisnis, F. Ekonomi, and U. Telkom, "Analisis User Experience Aplikasi Go-Jek Menggunakan Heart Metrics," *e-Proceeding Manag.*, vol. 5, no. 1, pp. 189–194, 2018.
- [15] Robyn Soetikno, "Teman Bumil," *www.temanbumil.com*, 2020. [Online]. Available: https://www.temanbumil.com/. [Accessed: 21-Apr-2020].
- [16] L Frederic, "Adobe XD," *www.adobexd.com*, 2020. [Online]. Available: https://www.adobe.com/sea/products/xd/details.html?promoid=XB5KHNZ D&mv=other. [Accessed: 21-Apr-2020].
- [17] M Kniep, "Adjust," *www.adjust.com/*, 2020. [Online]. Available: www.adjust.com/. [Accessed: 05-Jun-2020].
- [18] P. D. Sugiyono, *Statistika Untuk Penelitian*, Ke-11. Bandung: CV ALFABETA, 2007.

[19] Riduwan, *Dasar Dasar Statistika*, Ke-3. Bandung: ALFABETA, 2010.

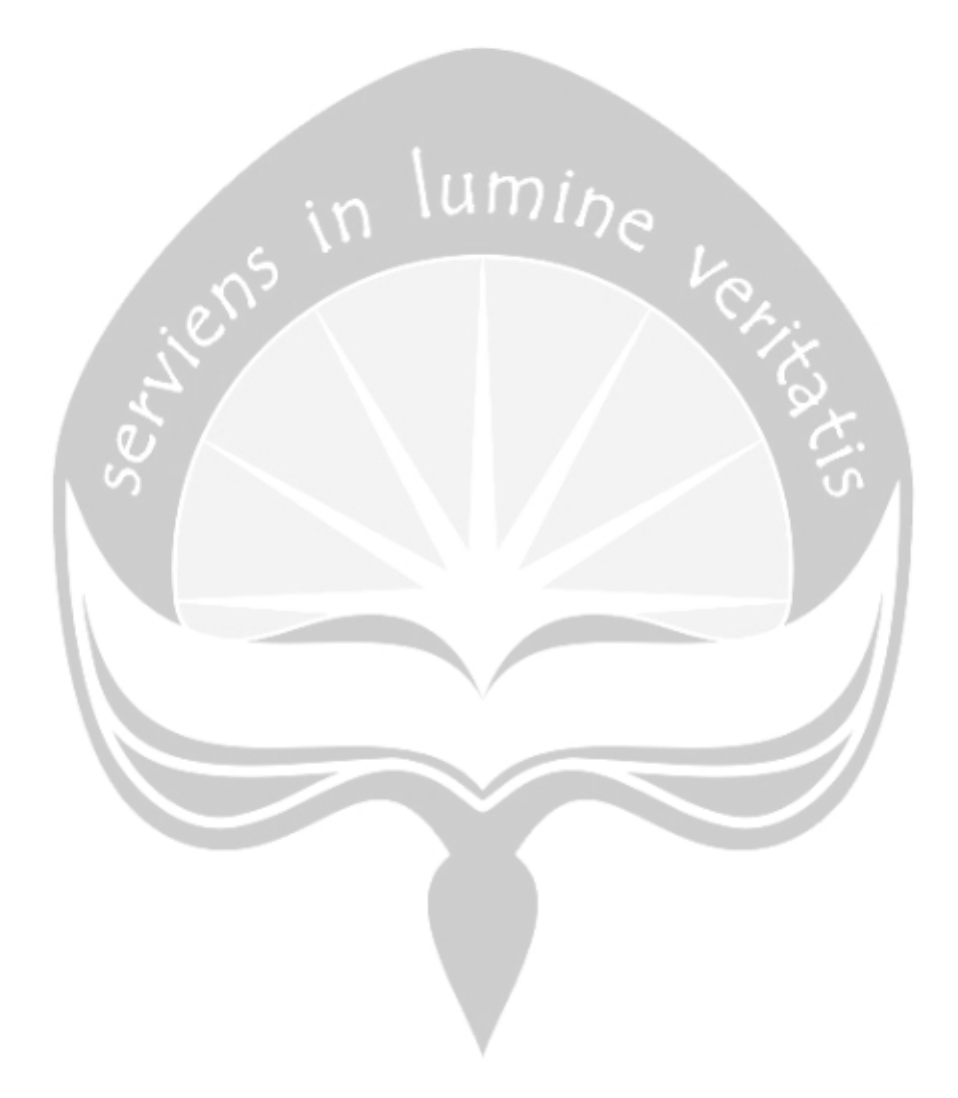